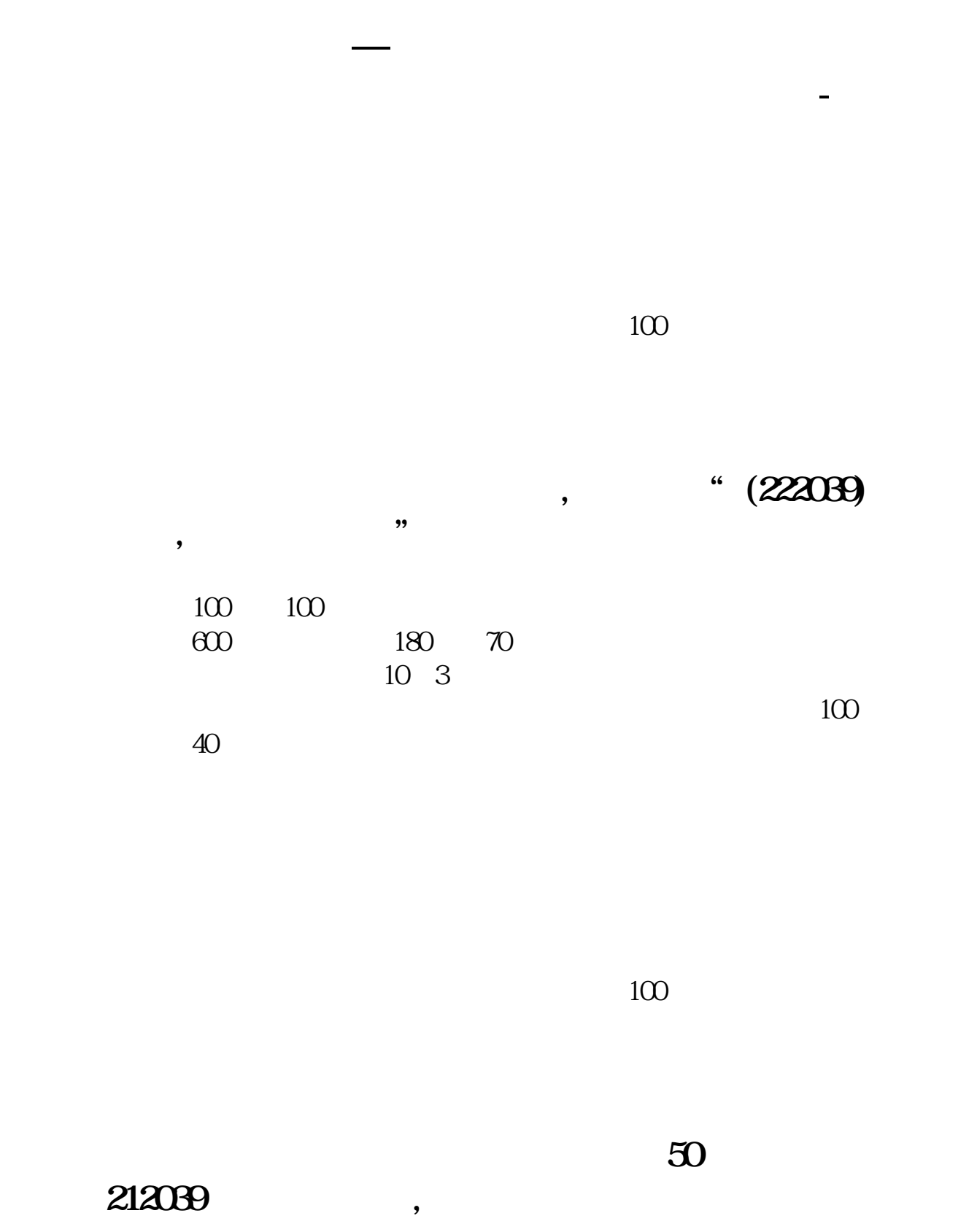

 $1$  and  $2$ 

 $\frac{1}{3}$ 

 $100$ 

**4.**<br> **1.**<br> **1.**<br> **1.**<br> **1. 败,上海的未指定户或者在委托托管股票类别不**

**不成功我,提示说"校验委托买入,卖出单位失败"这是怎么回**

 $100$   $100$ 

 $7.5 \hspace{15mm} 10000$ 

**,而开盘价是7.8,我的委托单会怎么样?**

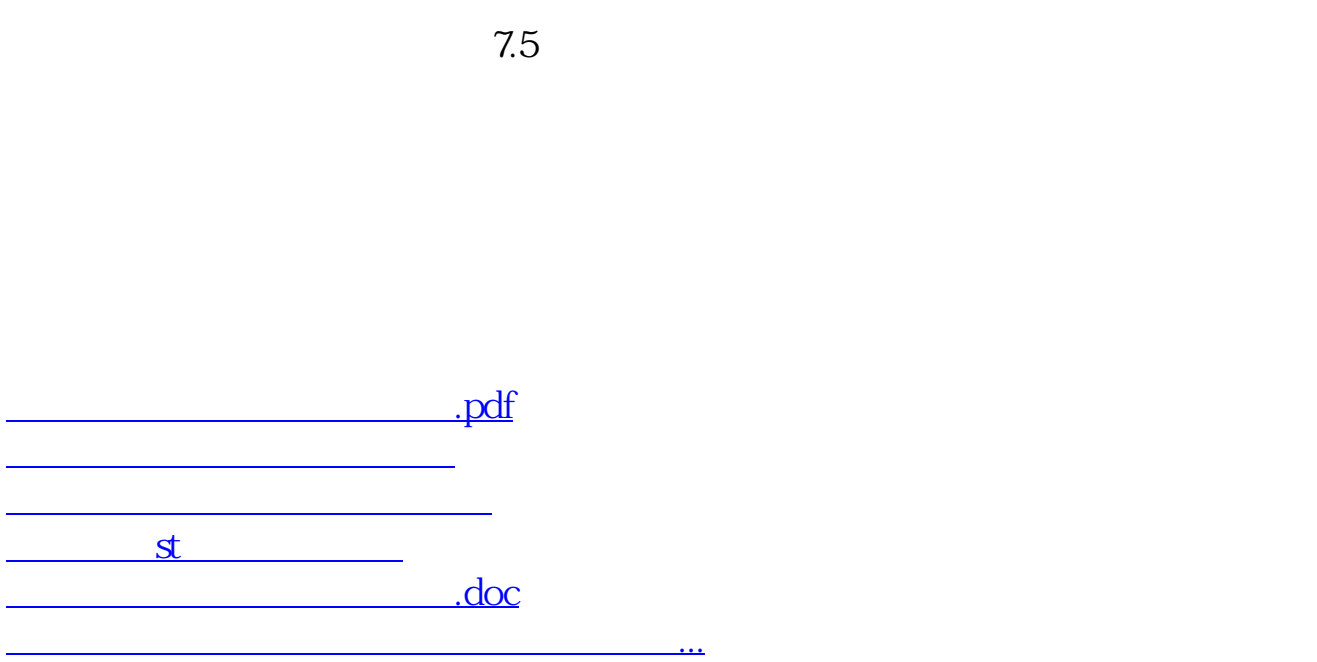

<https://www.gupiaozhishiba.com/book/9900945.html>